## PeopleTools 8.57 Online Help Updates, January 2019

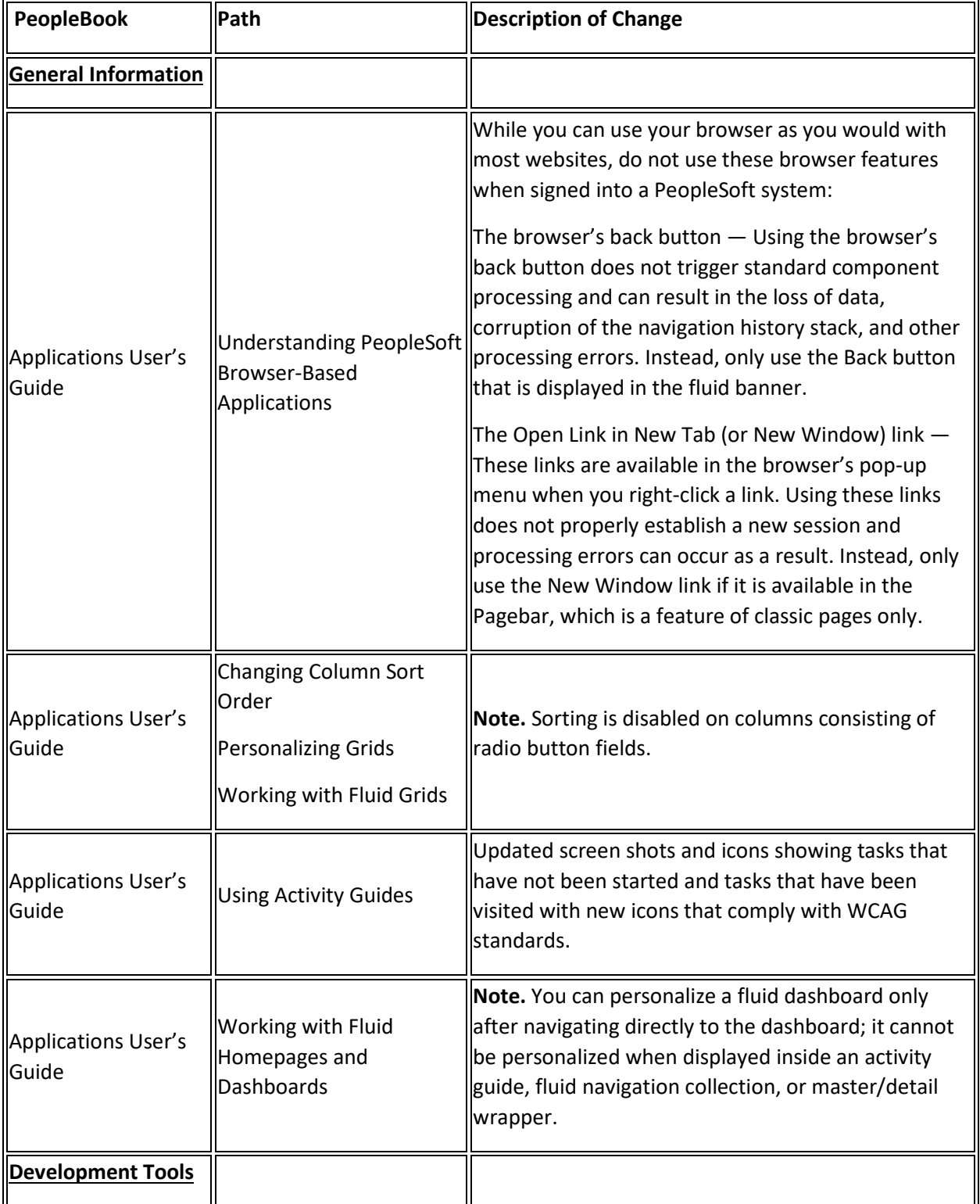

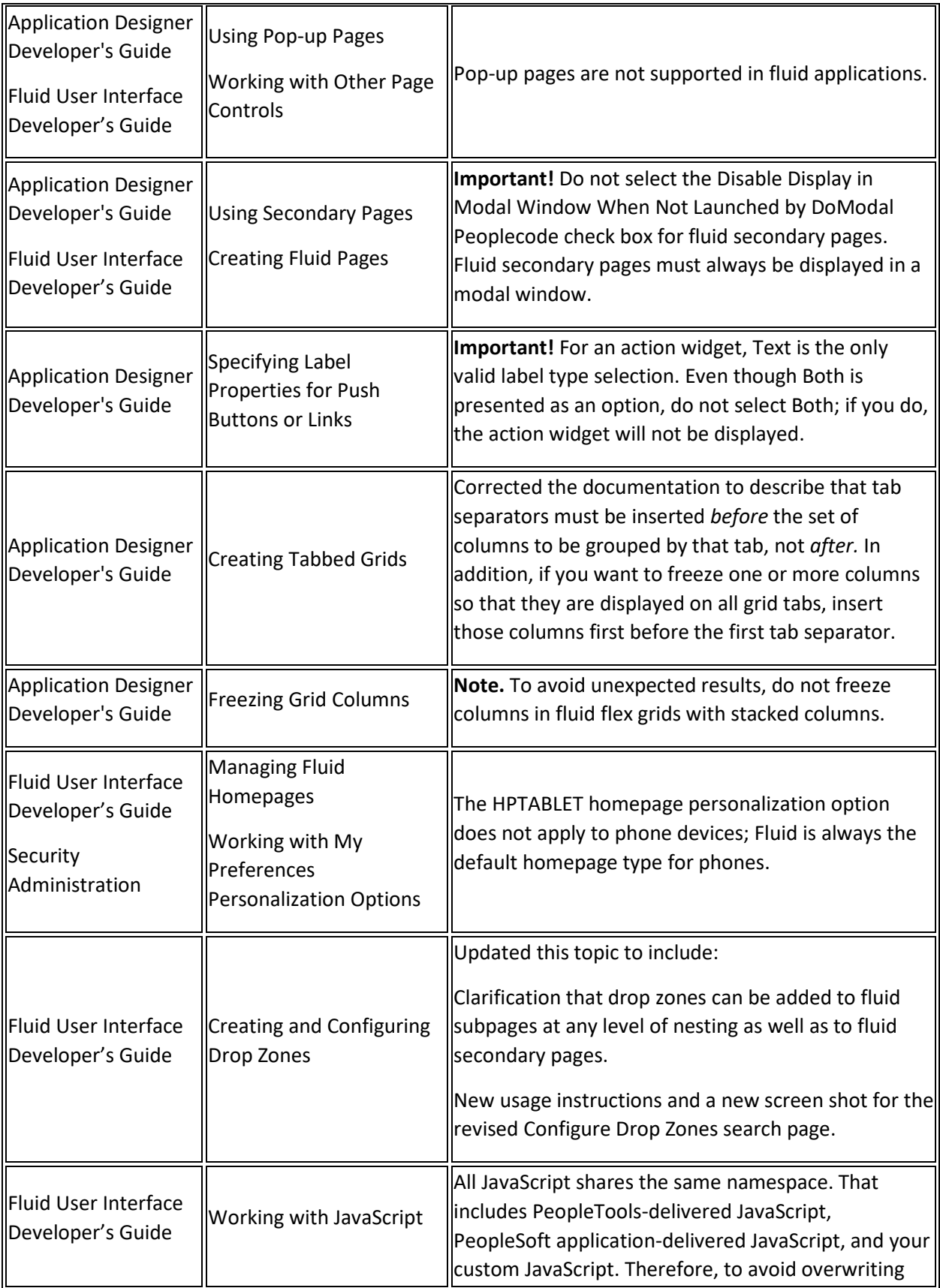

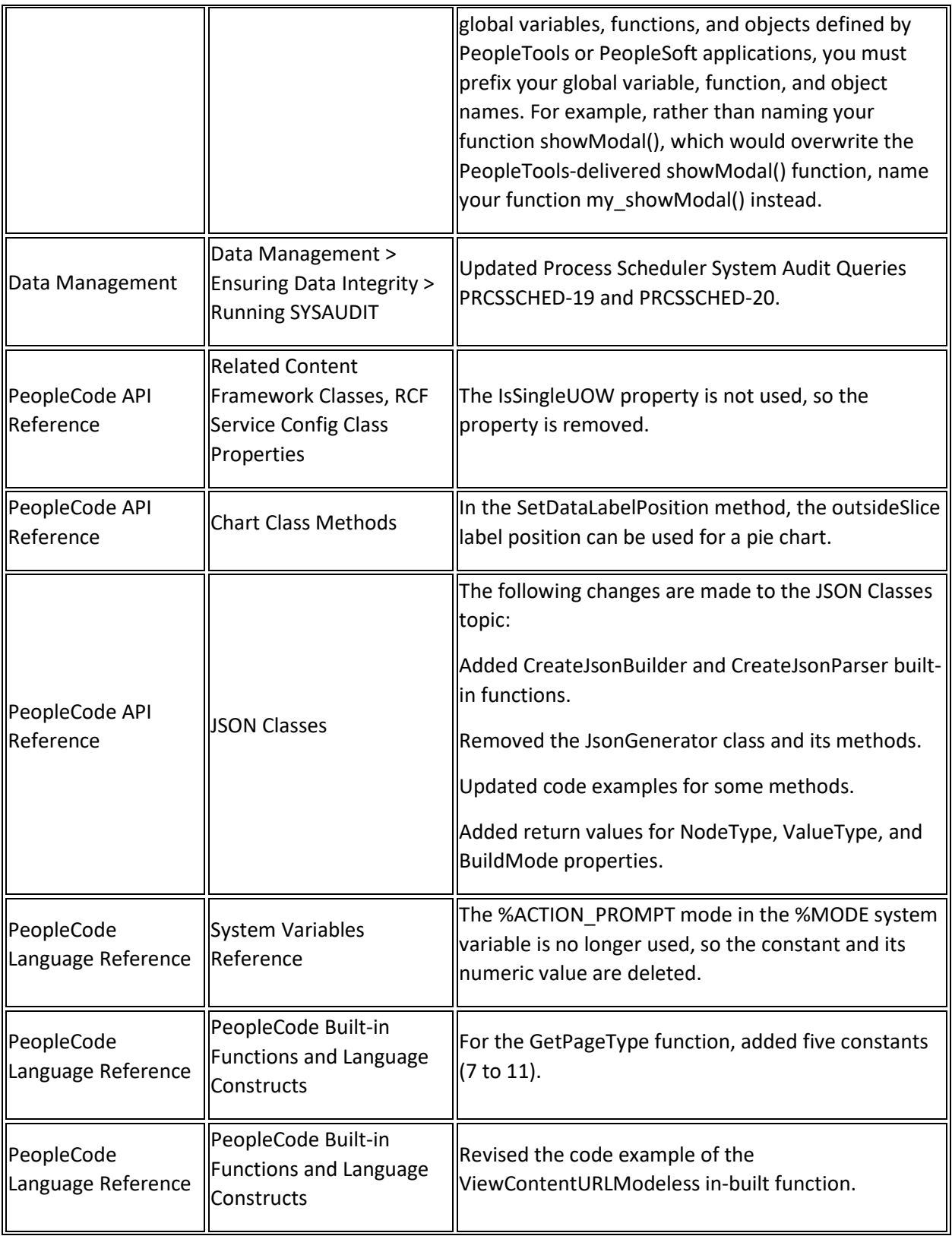

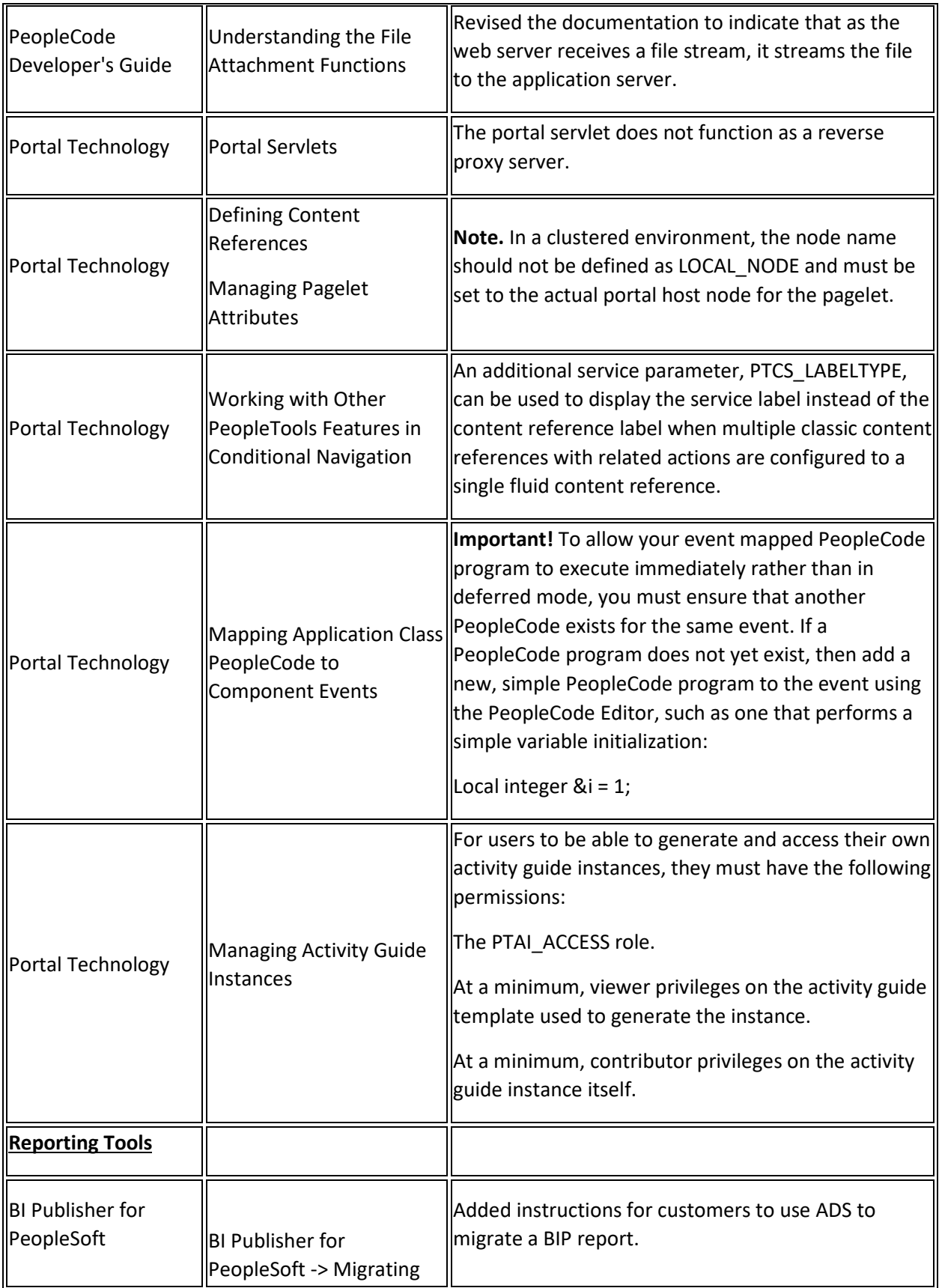

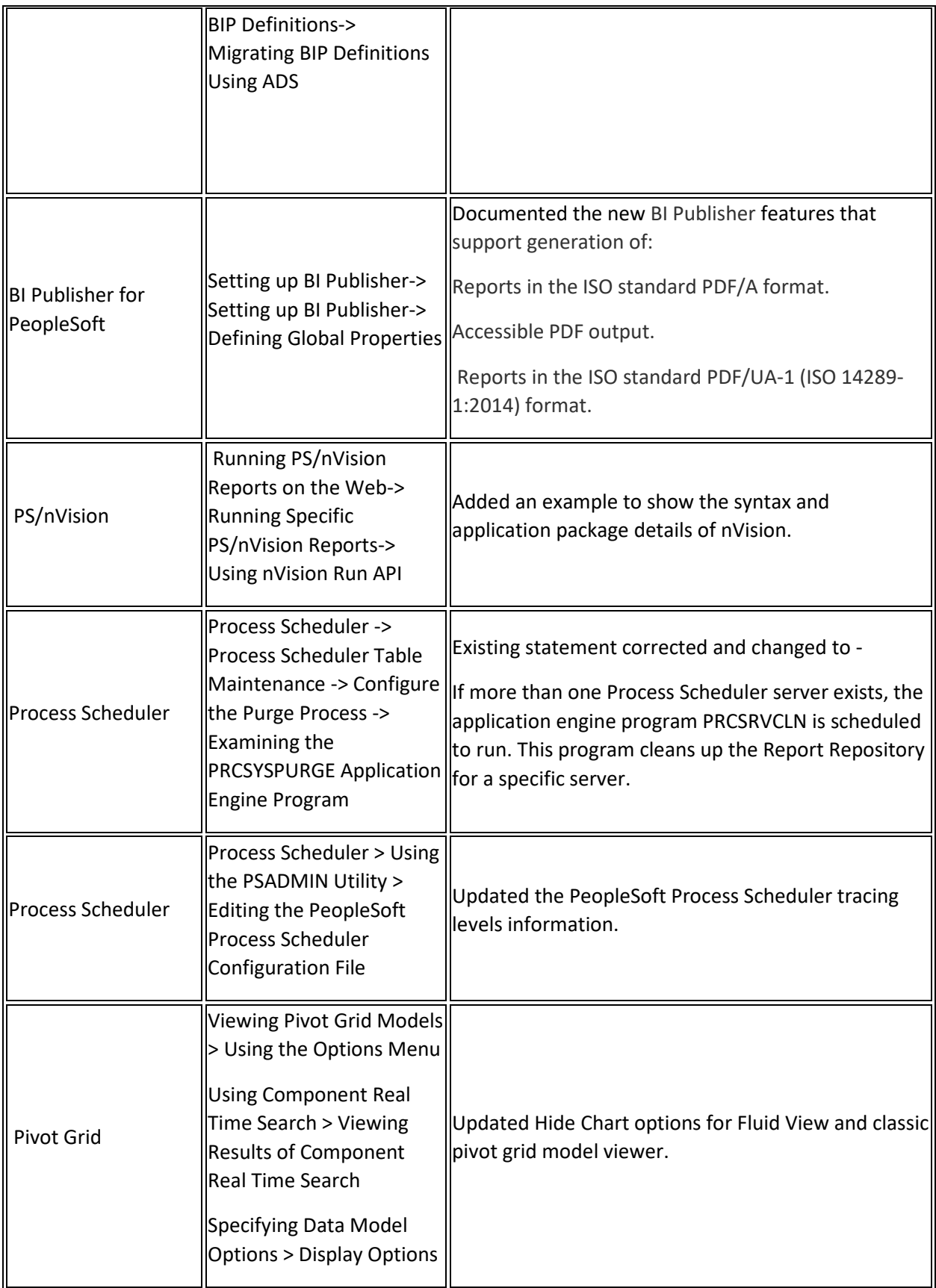

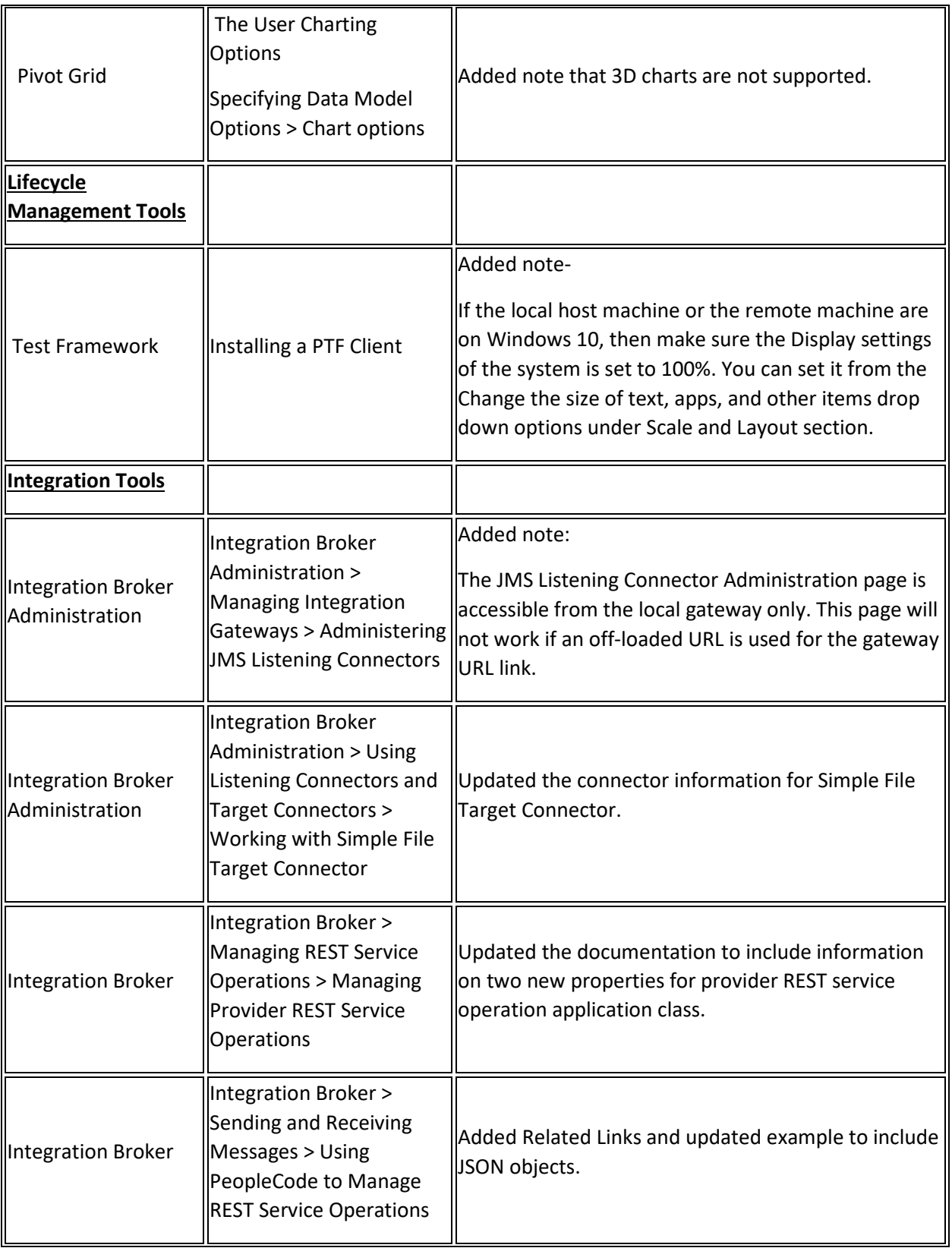

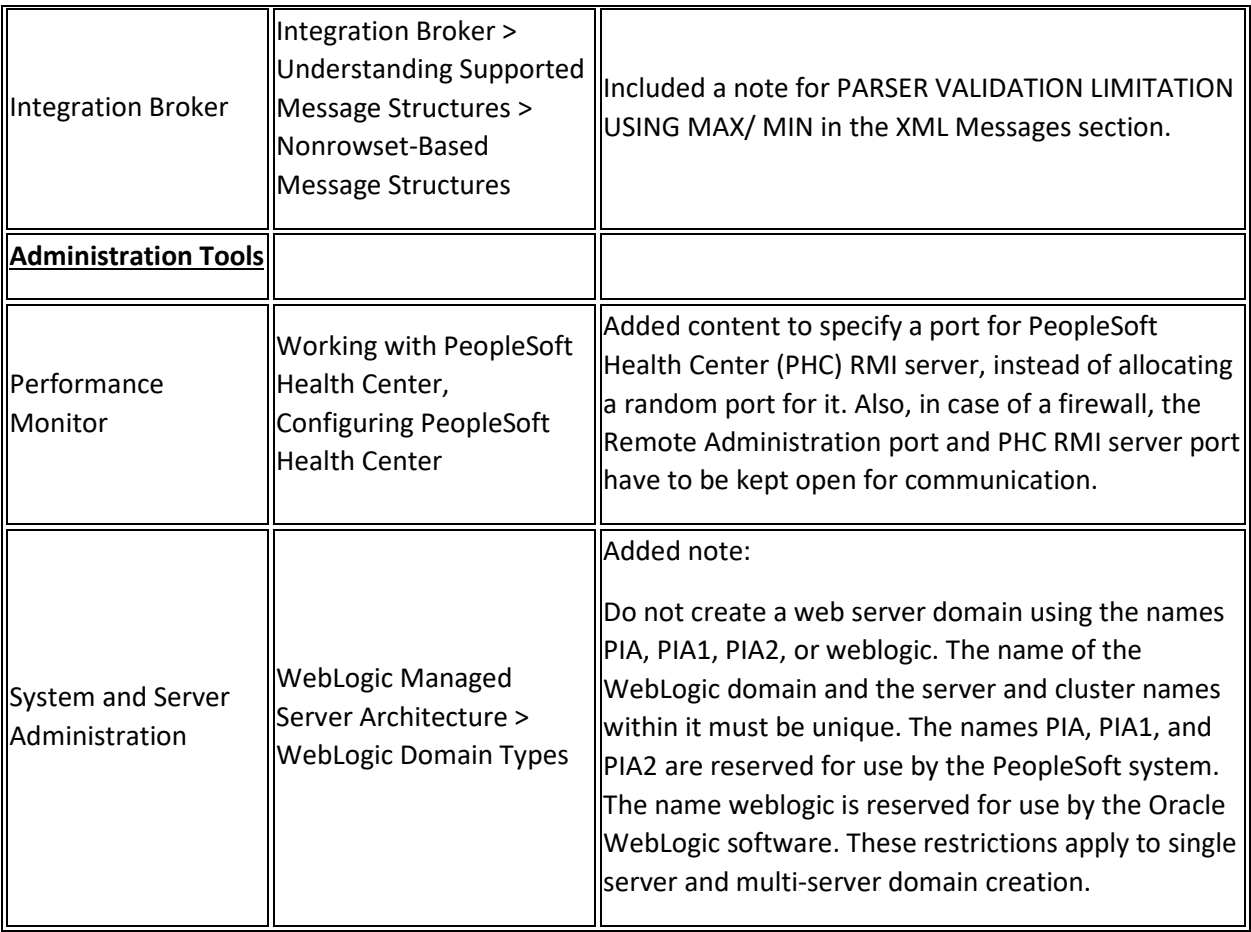